## 

### Codificación Dispersa Adaptada a la Estimación de Modelos Sustitutos

(Adapted Sparse Coding for on-line Estimation of Surrogate Models for Expensive Functions)

> M.Sc. Cindy Calderón Arce Dr.-Ing. Pablo Alvarado-Moya

> > Escuela de Matemática Junio, 2018

Coloquios de Matemática Aplicada

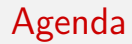

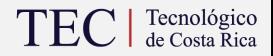

<sup>2</sup> [Sparse encoded surrogate model \(SESM\)](#page-19-0)

#### **8** [Resultados](#page-49-0)

- <span id="page-2-0"></span>• Señales dispersas
- Codewords o átomos
- Diccionarios
- Diccionarios sobrecompletos

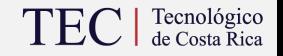

- <span id="page-3-0"></span>• Señales dispersas
- Codewords o átomos
- Diccionarios
- Diccionarios sobrecompletos

#### Ejemplo

Representar números del 0 al 9:

- <span id="page-4-0"></span>• Señales dispersas
- Codewords o átomos
- Diccionarios
- Diccionarios sobrecompletos

#### Ejemplo

Representar números del 0 al 9:

• Codewords:  $0, 1, 2, 3, 4, 5, 6, 7, 8, 9$ 

- <span id="page-5-0"></span>• Señales dispersas
- Codewords o átomos
- Diccionarios
- Diccionarios sobrecompletos

#### Ejemplo

Representar números del 0 al 9:

- Codewords:  $0, 1, 2, 3, 4, 5, 6, 7, 8, 9$
- Diccionarios:

 $(6, 3, 9, 1, 4, 5, 7, 8, 0, 2), (6, 3, 9, 1, 4, 5, 7, 8), (6, 3, 9, 1, 4, 5, 7, 8, 0, 2, 6)$ 

- <span id="page-6-0"></span>• Señales dispersas
- Codewords o átomos
- Diccionarios
- Diccionarios sobrecompletos

#### Ejemplo

Representar números del 0 al 9:

- Codewords:  $0, 1, 2, 3, 4, 5, 6, 7, 8, 9$
- Diccionarios:

 $(6, 3, 9, 1, 4, 5, 7, 8, 0, 2), (6, 3, 9, 1, 4, 5, 7, 8), (6, 3, 9, 1, 4, 5, 7, 8, 0, 2, 6)$ 

Diccionario sobrecompleto:  $D = (6, 0, 3, 9, 1, 4, 5, 7, 1, 8, 0, 2, 6)$ 

- <span id="page-7-0"></span>• Señales dispersas
- Codewords o átomos
- Diccionarios
- Diccionarios sobrecompletos

#### Ejemplo

Representar números del 0 al 9:

- Codewords:  $0, 1, 2, 3, 4, 5, 6, 7, 8, 9$
- Diccionarios:

 $(6, 3, 9, 1, 4, 5, 7, 8, 0, 2), (6, 3, 9, 1, 4, 5, 7, 8), (6, 3, 9, 1, 4, 5, 7, 8, 0, 2, 6)$ 

- Diccionario sobrecompleto:  $D = (6, 0, 3, 9, 1, 4, 5, 7, 1, 8, 0, 2, 6)$
- Representación dispersa:  $3 = D \cdot (0, 0, 1, 0, 0, 0, 0, 0, 0, 0, 0, 0)^T$

### <span id="page-8-0"></span>Sparse Coding (SC)

TEC | Tecnológico

Utiliza un diccionario sobrecompleto  $D$  para establecer una representación dispersa  $h$  de una señal  $y$ 

$$
y = Dh
$$

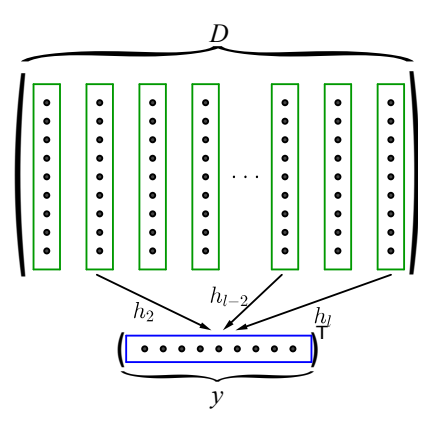

<span id="page-9-0"></span>Sparse Coding (SC)

Dado un conjunto de entrenamiento

$$
Y = \left\{ y^{(1)}, y^{(2)}, \dots, y^{(T)} \right\}
$$

con  $y^{(t)}\ \in\ \mathbb{R}^{m}$ , cada  $y^{(t)}$  representa un conjunto de muestras. El objetivo es encontrar un diccionario  $D \in \mathbb{R}^{m \times l}$  y un vector disperso  $h^{(t)}$  tal que

$$
Dh^{(t)} = y^{(t)}
$$

<span id="page-10-0"></span>Sparse Coding (SC)

Dado un conjunto de entrenamiento

$$
Y = \left\{ y^{(1)}, y^{(2)}, \dots, y^{(T)} \right\}
$$

con  $y^{(t)}\ \in\ \mathbb{R}^{m}$ , cada  $y^{(t)}$  representa un conjunto de muestras. El objetivo es encontrar un diccionario  $D \in \mathbb{R}^{m \times l}$  y un vector disperso  $h^{(t)}$  tal que

$$
Dh^{(t)} = y^{(t)}
$$

Es posible encontrar  $D$  y  $h^{(t)}$  por medio del siguiente problema de optimización convexa

$$
\min_{D,h^{(t)}}\quad \sum_{t=1}^T\|y^{(t)}-Dh^{(t)}\|_2^2+\lambda\|h^{(t)}\|_1
$$

<span id="page-11-0"></span>Sparse Coding (SC)

$$
\min_{D,h^{(t)}} \quad \sum_{t=1}^T \|y^{(t)}- Dh^{(t)}\|_2^2 + \lambda \|h^{(t)}\|_1
$$

El problema general de SC se resuelve de manera iterativa utilizando algoritmos de descenso de gradiente, fija  $D$  para encontrar  $h^{(t)}$  por medio de Iterative Shrinkage and Thresholding Algorithm (ISTA) y luego fija  $h^{(t)}$  para encontrar  $D$  utilizando un problema de mínimos cuadrados y un algoritmo de Dictionary Learning (DL).

## <span id="page-12-0"></span>Sparse Coding (SC)

# TEC | Tecnológico

#### ISTA

$$
h^{(t)} = \Upsilon_{\lambda\alpha} \left( h^{(t)} - \alpha D^T \left( y^{(t)} - Dh^{(t)} \right) \right)
$$

$$
\Upsilon_{\beta}\left(v\right) = \text{sign}(v) \max\left\{|v| - \beta, 0\right\}
$$

<span id="page-13-0"></span>Sparse Coding (SC)

$$
TEC \mid \frac{\text{Teenológico}}{\text{de Costa Rica}}
$$

### **ISTA**

$$
h^{(t)} = \Upsilon_{\lambda\alpha} \left( h^{(t)} - \alpha D^{T} \left( y^{(t)} - Dh^{(t)} \right) \right)
$$
  

$$
\Upsilon_{\beta}(v) = \text{sign}(v) \max \{ |v| - \beta, 0 \}
$$
  
Conv.  $\frac{1}{\alpha}$  mayor que el mayor valor propio de  $D^{T}D$ 

<span id="page-14-0"></span>Sparse Coding (SC)

$$
TEC \mid \text{Teenológico} \text{de Costa Rica}
$$

### **ISTA**

$$
h^{(t)} = \Upsilon_{\lambda\alpha} \left( h^{(t)} - \alpha D^{T} \left( y^{(t)} - Dh^{(t)} \right) \right)
$$
  

$$
\Upsilon_{\beta}(v) = \text{sign}(v) \max \{ |v| - \beta, 0 \}
$$
  
Conv.  $\frac{1}{\alpha}$  mayor que el mayor valor propio de  $D^{T}D$ 

DL

$$
D = D - \alpha (Dh - y) h
$$

<span id="page-15-0"></span>Sparse Coding (SC)

$$
TEC \mid \frac{\text{Teenológico}}{\text{de Costa Rica}}
$$

#### ISTA

$$
h^{(t)} = \Upsilon_{\lambda\alpha} \left( h^{(t)} - \alpha D^{T} \left( y^{(t)} - Dh^{(t)} \right) \right)
$$
  

$$
\Upsilon_{\beta}(v) = \text{sign}(v) \max \{ |v| - \beta, 0 \}
$$
  
Conv.  $\frac{1}{n}$  mayor que el mayor valor propio de  $D^{T}D$ 

α mayor que el mayor valor propio de  $D^T D$ 

#### DL

$$
D = D - \alpha (Dh - y) h
$$

Conv.  $||D_{:,j}||_2 \leq 1$   $(\forall j)$ 

<span id="page-16-0"></span>Dado un conjunto de parámetros  $x \in \mathbb{R}^n$ , es posible medir su desempeño por medio de una función de aptitud (fitness)  $f(x) = y$ . Suponiendo que f es una función computacionalmente costosa, se crea un modelo  $\psi(x)$  de la forma

$$
f(x) \approx \tilde{f}(x) = \psi(x)
$$

por medio de un conjunto de datos observados  $X = \left\{x^{(r)}\right\}_{r=1}^m$ , a partir de los cuales se obtiene el conjunto de valores objetivo  $Y = \left\{y^{(r)}\right\}_{r=1}^{m^{'}-1} = \left\{f(x^{(r)})\right\}_{r=1}^{m}$ 

### <span id="page-17-0"></span>Online Dictionary Learning

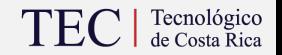

Problema original

$$
g(D) = \min_{D,h} \{ ||Y - Dh||_2^2 + \lambda ||h||_1 \}
$$

### <span id="page-18-0"></span>Online Dictionary Learning

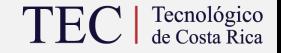

#### Problema original

$$
g(D) = \min_{D,h} \left\{ ||Y - Dh||_2^2 + \lambda ||h||_1 \right\}
$$

#### Versión "online"

$$
\tilde{g}_p(D_p) = \min_{D_p, h_p} \left\{ ||Y_p - D_p h_p||_2^2 + \lambda ||h_p||_1 \right\}
$$

Es posible obtener  $D_p$ , de manera eficiente, utilizando  $D_{p-1}$  como parámetro inicial. Tal que  $X_p = X_{p-1} \cup X_{new}$ .

<span id="page-19-0"></span>Utiliza un diccionario sobrecompleto  $D(x)$ , de funciones base, para establecer una representación dispersa  $h$  de un conjunto de muestras  $y$ 

$$
y = D(x) \cdot h
$$

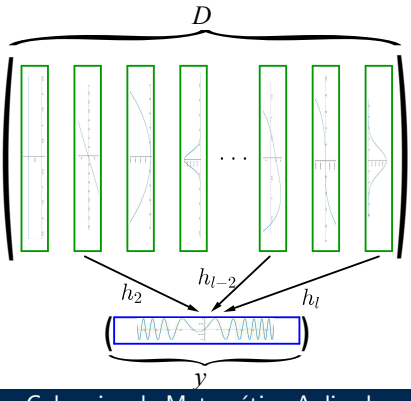

Coloquios de Matemática Aplicada 10

<span id="page-20-0"></span>Diccionario paramétrico

$$
D(x) = (\phi_1(x), \phi_2(x), \phi_3(x), \dots, \phi_l(x))
$$

Coloquios de Matemática Aplicada 11

#### <span id="page-21-0"></span>Diccionario paramétrico

$$
D(x) = (\phi_1(x), \phi_2(x), \phi_3(x), \dots, \phi_l(x))
$$

#### Diccionario evaluado

$$
D = \left(\begin{array}{c} D(x^{(1)}) \\ D(x^{(2)}) \\ \vdots \\ D(x^{(m)}) \end{array}\right) = \left(\begin{array}{cccc} \phi_1(x^{(1)}) & \phi_2(x^{(1)}) & \phi_3(x^{(1)}) & \dots & \phi_l(x^{(1)}) \\ \phi_1(x^{(2)}) & \phi_2(x^{(2)}) & \phi_3(x^{(2)}) & \dots & \phi_l(x^{(2)}) \\ \vdots & \vdots & \ddots & \vdots \\ \phi_1(x^{(m)}) & \phi_2(x^{(m)}) & \phi_3(x^{(m)}) & \dots & \phi_l(x^{(m)}) \end{array}\right)
$$

#### Coloquios de Matemática Aplicada 11

#### <span id="page-22-0"></span>Codewords" Gaussianos

Cada "codeword" es una función  $\phi_j : \mathbb{R}^n \to \mathbb{R}$  de la forma

$$
\phi_j(x) = \exp\left(-\frac{1}{2}(x - \mu^{(j)})^T \left(\Sigma^{(j)}\right)^{-1} (x - \mu^{(j)}))\right)
$$

donde  $\mu^{(j)} \in \mathbb{R}^n$  representa el vector de promedios y  $\Sigma^{(j)} \in \mathbb{R}^{n \times n}$  la matriz de covarianza.

#### <span id="page-23-0"></span>"Codewords" Gaussianos

Cada "codeword" es una función  $\phi_j : \mathbb{R}^n \to \mathbb{R}$  de la forma

$$
\phi_j(x) = \exp\left(-\frac{1}{2}(x - \mu^{(j)})^T \left(\Sigma^{(j)}\right)^{-1} (x - \mu^{(j)}))\right)
$$

donde  $\mu^{(j)} \in \mathbb{R}^n$  representa el vector de promedios y  $\Sigma^{(j)} \in \mathbb{R}^{n \times n}$  la matriz de covarianza.

$$
\mu^{(j)} = \left(\mu_1^{(j)}, \mu_2^{(j)}, \mu_3^{(j)}, \dots, \mu_n^{(j)}\right)^T
$$

$$
\left(\Sigma^{(j)}\right)^{-1} = \begin{pmatrix} \rho_{1,1}^{(j)} & \rho_{1,2}^{(j)} & \rho_{1,3}^{(j)} & \cdots & \rho_{1,n-1}^{(j)} & \rho_{1,n}^{(j)} \\ \rho_{1,2}^{(j)} & \rho_{2,2}^{(j)} & \rho_{2,3}^{(j)} & \cdots & \rho_{2,n-1}^{(j)} & \rho_{2,n}^{(j)} \\ \vdots & \vdots & \ddots & \vdots & \vdots & \vdots \\ \rho_{1,n-1}^{(j)} & \rho_{2,n-1}^{(j)} & \rho_{3,n-1}^{(j)} & \cdots & \rho_{n-1,n-1}^{(j)} & \rho_{n-1,n}^{(j)} \\ \rho_{1,n}^{(j)} & \rho_{2,n}^{(j)} & \rho_{3,n}^{(j)} & \cdots & \rho_{n-1,n}^{(j)} & \rho_{n,n}^{(j)} \end{pmatrix}
$$

Coloquios de Matemática Aplicada 12

TEC | Tecnológico

#### <span id="page-24-0"></span>Modelo sustituto

$$
\psi(x) = \sum_{j=1}^{l} \phi_j(x) h_j = D(x) \cdot h
$$

## TEC | Tecnológico

#### <span id="page-25-0"></span>Modelo sustituto

$$
\psi(x) = \sum_{j=1}^{l} \phi_j(x) h_j = D(x) \cdot h
$$

#### Arreglo de parámetros "code"

$$
\theta_j = \left( \rho_{1,1}^{(j)} \dots \rho_{1,n}^{(j)} \rho_{2,2}^{(j)} \dots \rho_{2,n}^{(j)} \rho_{3,3}^{(j)} \dots \rho_{3,n}^{(j)} \dots \rho_{n-1,n-1}^{(j)} \rho_{n-1,n}^{(j)} \rho_{n,n}^{(j)} \mu^{(j)} \right)^T
$$
  
\n
$$
= \left( \rho_{1,1}^{(j)} \dots \rho_{1,n}^{(j)} \rho_{2,2}^{(j)} \dots \rho_{2,n}^{(j)} \dots \rho_{n-1,n-1}^{(j)} \rho_{n-1,n}^{(j)} \rho_{n,n}^{(j)} \mu_{1}^{(j)} \mu_{2}^{(j)} \dots \mu_{n}^{(j)} \right)^T
$$
  
\n
$$
\Theta = (\theta_1, \theta_2, \theta_3, \dots, \theta_{l-1}, \theta_l)
$$

TEC | Tecnológico

#### <span id="page-26-0"></span>Error cuadrático medio

$$
E(\Theta) = \frac{1}{2m} \sum_{r=1}^{m} (\psi(x^{(r)}) - y^{(r)})^2
$$

#### <span id="page-27-0"></span>Error cuadrático medio

$$
E(\Theta) = \frac{1}{2m} \sum_{r=1}^{m} (\psi(x^{(r)}) - y^{(r)})^2
$$

#### Batch Gradient Descent update rule

$$
\Theta_p = \Theta_p - \alpha \frac{\partial E(\Theta)}{\partial \Theta_p}
$$

#### <span id="page-28-0"></span>Error cuadrático medio

$$
E(\Theta) = \frac{1}{2m} \sum_{r=1}^{m} (\psi(x^{(r)}) - y^{(r)})^2
$$

#### Batch Gradient Descent update rule

$$
\Theta_p = \Theta_p - \alpha \frac{\partial E(\Theta)}{\partial \Theta_p}
$$

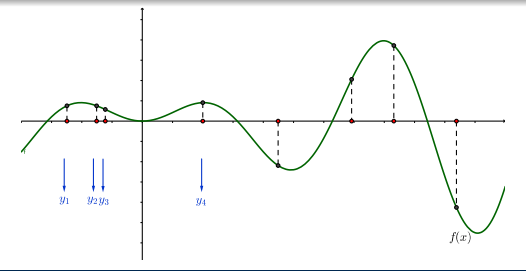

Coloquios de Matemática Aplicada 14

# TEC | Tecnológico

#### <span id="page-29-0"></span>Partición del espacio

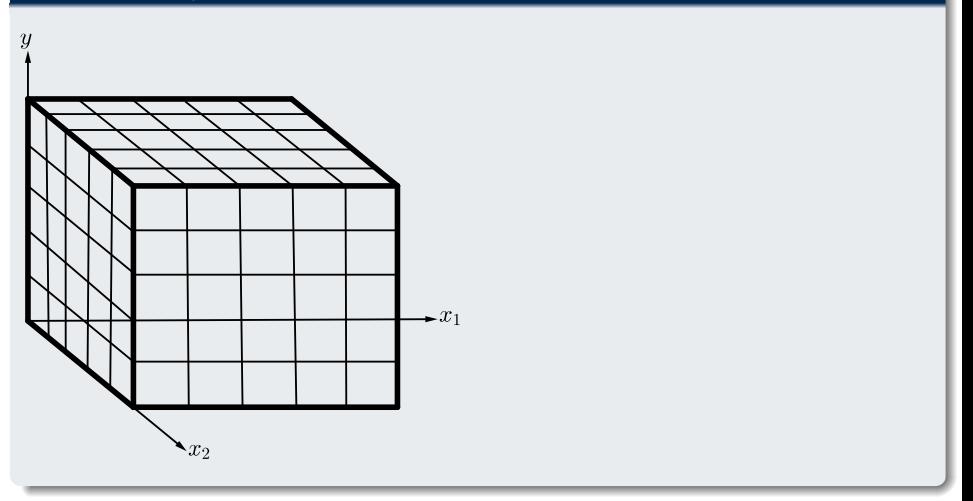

## TEC | Tecnológico

#### <span id="page-30-0"></span>Partición del espacio

 $x_2$ 

 $\boldsymbol{v}$ 

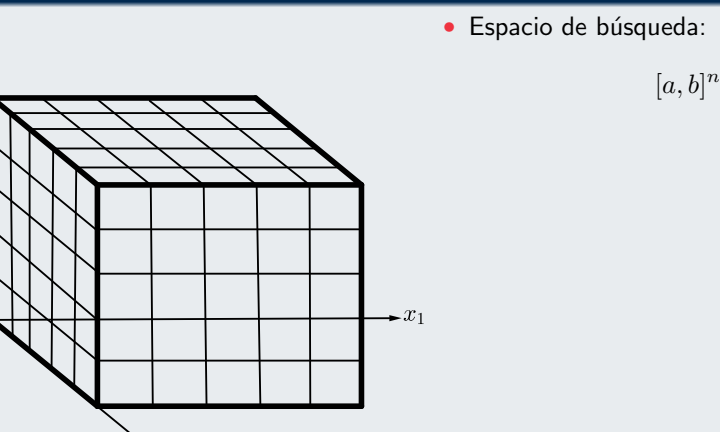

#### <span id="page-31-0"></span>Partición del espacio

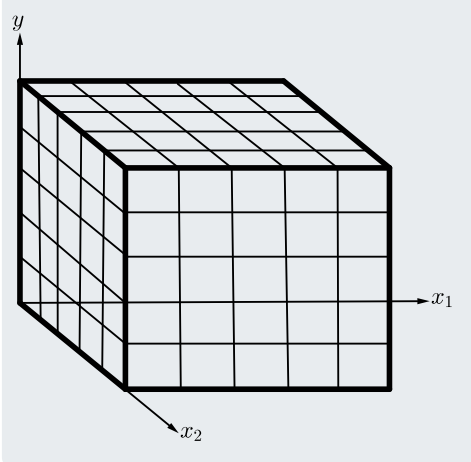

- · Espacio de búsqueda:
	- $[a, b]^n$

TEC | Tecnológico

• Partición en sub-blocks de dimensión:

$$
\left(\frac{b-a}{T}\right)^n
$$

#### Cologuios de Matemática Aplicada 15

#### <span id="page-32-0"></span>Partición del espacio

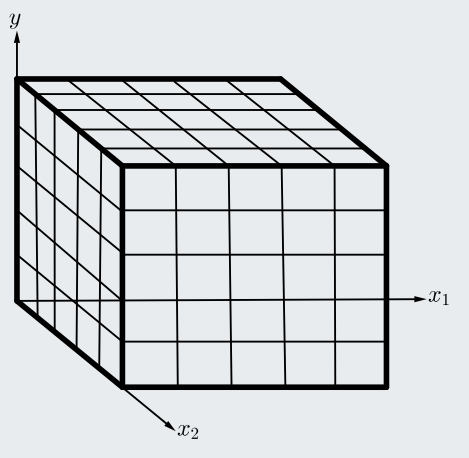

- · Espacio de búsqueda:
	- $[a, b]^n$

TEC | Tecnológico

• Partición en sub-blocks de dimensión:

$$
\left(\frac{b-a}{T}\right)^n
$$

 $\bullet$  T: cantidad de sub-blocks por dimensión

#### Coloquios de Matemática Aplicada 15

#### <span id="page-33-0"></span>Partición del espacio

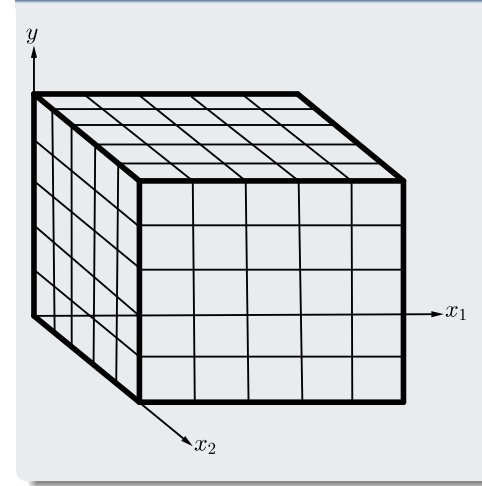

- · Espacio de búsqueda:
	- $[a, b]^n$

TEC | Tecnológico

• Partición en sub-blocks de dimensión:

$$
\left(\frac{b-a}{T}\right)^n
$$

- $\bullet$  T: cantidad de sub-blocks por dimensión
- $\bullet$   $T^n$ : total de sub-blocks

#### <span id="page-34-0"></span>Partición del espacio

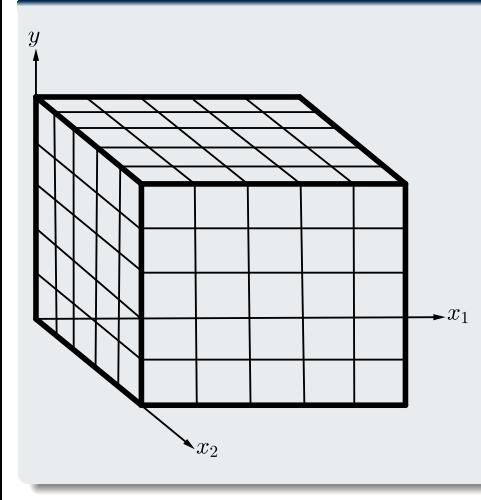

- · Espacio de búsqueda:
	- $[a, b]^n$

TEC de Costa Rica

• Partición en sub-blocks de dimensión:

$$
\left(\frac{b-a}{T}\right)^n
$$

- $\bullet$  T: cantidad de sub-blocks por dimensión
- $\bullet$   $T^n$ : total de sub-blocks
- Un modelo sustituto por sub-block

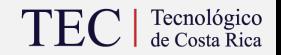

<span id="page-35-0"></span>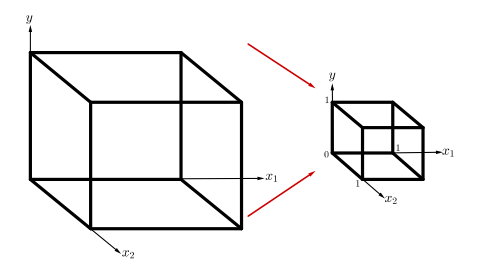

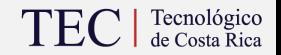

<span id="page-36-0"></span>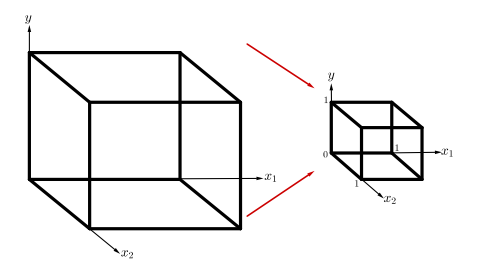

### Normalización:  $[0, 1]^n \rightarrow [0 \pm \varepsilon, 1 \pm \varepsilon]$

$$
x_i^{(t,r)} \leftarrow \frac{x_i^{(t,r)} - a_i^{(t,r)}}{b_i^{(t,r)} - a_i^{(t,r)}}
$$

$$
y^{(t)} \leftarrow \xi_t \cdot y^{(t)}
$$

#### Coloquios de Matemática Aplicada 16

## TEC | Tecnológico

#### <span id="page-37-0"></span>Suavizamiento

$$
a_{i_{ext}}^{(t)} = \min \left\{ \max \left\{ x_i^{(r)}; \forall r \text{ tal que } x_i^{(r)} < a_i^{(t)} \right\}, a_i^{(t)} \right\}
$$
\n
$$
b_{i_{ext}}^{(t)} = \max \left\{ \min \left\{ x_i^{(r)}; \forall r \text{ tal que } x_i^{(r)} > b_i^{(t)} \right\}, b_i^{(t)} \right\}
$$

## TEC | Tecnológico

#### <span id="page-38-0"></span>Suavizamiento

$$
a_{i_{ext}}^{(t)} = \min \left\{ \max \left\{ x_i^{(r)}; \forall r \text{ tal que } x_i^{(r)} < a_i^{(t)} \right\}, a_i^{(t)} \right\}
$$
\n
$$
b_{i_{ext}}^{(t)} = \max \left\{ \min \left\{ x_i^{(r)}; \forall r \text{ tal que } x_i^{(r)} > b_i^{(t)} \right\}, b_i^{(t)} \right\}
$$

$$
t_{i_{ext}} = [a_{i_{ext}}^{(t)}, b_{i_{ext}}^{(t)}]
$$

subintervalo extendido, correspondiente al subintervalo  $t_i$  de la dimensión i en el espacio de búsqueda.

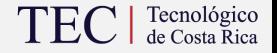

<span id="page-39-0"></span> $\bullet\ h^{(t_{ext})}$ : vector disperso de la combinación lineal del modelo sustituto correspondiente al sub-block extendido  $t_{ext}$ .

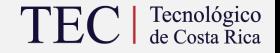

- <span id="page-40-0"></span> $\bullet\ h^{(t_{ext})}$ : vector disperso de la combinación lineal del modelo sustituto correspondiente al sub-block extendido  $t_{ext}$ .
- Modelo sustiuto correspondiente al sub-block  $t$ :

$$
\psi^{(t)}(x) = D(x) \cdot h^{(t_{ext})}
$$

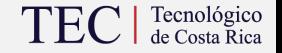

- <span id="page-41-0"></span> $\bullet\ h^{(t_{ext})}$ : vector disperso de la combinación lineal del modelo sustituto correspondiente al sub-block extendido  $t_{ext}$ .
- Modelo sustiuto correspondiente al sub-block  $t$ :

$$
\psi^{(t)}(x) = D(x) \cdot h^{(t_{ext})}
$$

•  $I = \{1, 2, 3, \ldots, T<sup>n</sup>\}$ : conjunto de índices correspondientes a los sub-blocks.

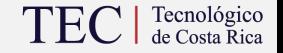

- <span id="page-42-0"></span> $\bullet\ h^{(t_{ext})}$ : vector disperso de la combinación lineal del modelo sustituto correspondiente al sub-block extendido  $t_{ext}$ .
- Modelo sustiuto correspondiente al sub-block  $t$ :

$$
\psi^{(t)}(x) = D(x) \cdot h^{(t_{ext})}
$$

- $I = \{1, 2, 3, \ldots, T<sup>n</sup>\}$ : conjunto de índices correspondientes a los sub-blocks.
- $\bullet$   $I_{act}$ : conjunto de índices de los sub-blocs activos.

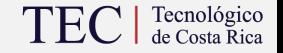

- <span id="page-43-0"></span> $\bullet\ h^{(t_{ext})}$ : vector disperso de la combinación lineal del modelo sustituto correspondiente al sub-block extendido  $t_{ext}$ .
- Modelo sustiuto correspondiente al sub-block  $t$ :

$$
\psi^{(t)}(x) = D(x) \cdot h^{(t_{ext})}
$$

- $I = \{1, 2, 3, \ldots, T<sup>n</sup>\}$ : conjunto de índices correspondientes a los sub-blocks.
- $\bullet$   $I_{act}$ : conjunto de índices de los sub-blocs activos.
- $\bullet \ \mathcal{H}=\big(h^{(1_{ext})},h^{(2_{ext})},h^{(3_{ext})},\dots\big)$ , con  $t_{ext}\in I_{act}.$

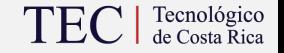

- <span id="page-44-0"></span> $\bullet\ h^{(t_{ext})}$ : vector disperso de la combinación lineal del modelo sustituto correspondiente al sub-block extendido  $t_{ext}$ .
- Modelo sustiuto correspondiente al sub-block  $t$ :

$$
\psi^{(t)}(x) = D(x) \cdot h^{(t_{ext})}
$$

- $I = \{1, 2, 3, \ldots, T<sup>n</sup>\}$ : conjunto de índices correspondientes a los sub-blocks.
- $\bullet$   $I_{act}$ : conjunto de índices de los sub-blocs activos.
- $\bullet \ \mathcal{H}=\big(h^{(1_{ext})},h^{(2_{ext})},h^{(3_{ext})},\dots\big)$ , con  $t_{ext}\in I_{act}.$
- $\mathcal{D} = (D^{(1_{ext})}, D^{(2_{ext})}, D^{(3_{ext})}, \dots)$ , con  $t_{ext} \in I_{act}$  y  $D^{(t_{ext})} = D(X^{(t_{ext})})$ .

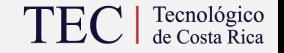

- <span id="page-45-0"></span> $\bullet\ h^{(t_{ext})}$ : vector disperso de la combinación lineal del modelo sustituto correspondiente al sub-block extendido  $t_{ext}$ .
- Modelo sustiuto correspondiente al sub-block  $t$ :

$$
\psi^{(t)}(x) = D(x) \cdot h^{(t_{ext})}
$$

- $I = \{1, 2, 3, \ldots, T<sup>n</sup>\}$ : conjunto de índices correspondientes a los sub-blocks.
- $\bullet$   $I_{act}$ : conjunto de índices de los sub-blocs activos.
- $\bullet \ \mathcal{H}=\big(h^{(1_{ext})},h^{(2_{ext})},h^{(3_{ext})},\dots\big)$ , con  $t_{ext}\in I_{act}.$
- $\mathcal{D} = (D^{(1_{ext})}, D^{(2_{ext})}, D^{(3_{ext})}, \dots)$ , con  $t_{ext} \in I_{act}$  y  $D^{(t_{ext})} = D(X^{(t_{ext})})$ .
- Se toma un conjunto de muestras iniciales  $X_0$ , con card $\{X_0\} = m$ .

#### Coloquios de Matemática Aplicada 18

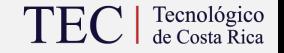

- <span id="page-46-0"></span> $\bullet\ h^{(t_{ext})}$ : vector disperso de la combinación lineal del modelo sustituto correspondiente al sub-block extendido  $t_{ext}$ .
- Modelo sustiuto correspondiente al sub-block  $t$ :

$$
\psi^{(t)}(x) = D(x) \cdot h^{(t_{ext})}
$$

- $I = \{1, 2, 3, \ldots, T<sup>n</sup>\}$ : conjunto de índices correspondientes a los sub-blocks.
- $\bullet$   $I_{act}$ : conjunto de índices de los sub-blocs activos.
- $\bullet \ \mathcal{H}=\big(h^{(1_{ext})},h^{(2_{ext})},h^{(3_{ext})},\dots\big)$ , con  $t_{ext}\in I_{act}.$
- $\mathcal{D} = (D^{(1_{ext})}, D^{(2_{ext})}, D^{(3_{ext})}, \dots)$ , con  $t_{ext} \in I_{act}$  y  $D^{(t_{ext})} = D(X^{(t_{ext})})$ .
- Se toma un conjunto de muestras iniciales  $X_0$ , con card $\{X_0\} = m$ .
- Se van agregando nuevas muestras  $X_{new}$ , en cada instante  $p = 1, 2, 3, ..., \eta$ , por medio de un algoritmo de búsqueda lineal (BackTracking).

## $\text{TEC}$   $\mid$  Tecnológico

#### <span id="page-47-0"></span>Algorithm 1: SESM-Sequential Mode

```
Input: X_0, \mathcal{H}_0, \Theta_0, \alpha, \lambda, \zeta, \eta, \omega, tol, iter Max
      Output: \tilde{\mathcal{H}}, D(x)1 Calcular Y_0 y I_{act};\Theta \leftarrow \Theta_0<br>2 for p = 1; n do
  2 for p = 1 : \eta do<br>3 | for t \in Ifor t \in I_{\alpha, c} do
  4<br>
5 Calcular y normalizar X_{p-1}^{(t_{ext})} y Y_{p-1}^{(t_{ext})}<br>
h(t) \leftarrow H_0(:, t)\begin{array}{c|c} 6 & \text{end} \\ \hline 7 & \text{Pe} \end{array}7 \begin{array}{|c|c|} \hline \text{7} & Perm \leftarrow [P_1(I_{act}), \ldots, P_{\omega}(I_{act})] \ \hline \text{6} & cont = 1 : \omega \cdot T \text{ do} \end{array}8 for cont = 1 : \omega \cdot T do<br>a 1 + \omega Perm (cont
9 t \leftarrow Perm(cont); iter \leftarrow 1; E(\Theta) \leftarrow tol + 1<br>10 while iter \leq iterMax \wedge E(\Theta) > tol do
                           while iter \leq iterMax \wedge E(\Theta) > tol do
11 \Theta \leftarrow \text{D-GD}\Big(X_{p-1}^{(t_{ext})}, Y_{p-1}^{(t_{ext})}, h^{(t_{ext})}, \Theta, iterD\Big)12 \vert \vert \vert Calcular D^{(t)ext})13 \vert \hspace{1cm} \vert \hspace{1cm} h^{(t)} \leftarrow \text{h-ISTA}\Big(Y_{p-1}^{(t_{ext})}, h^{(t)}, \, D^{(t_{ext})}, \, \alpha, \, \lambda, \, iterh\Big)14 | Calcular E(\Theta); iter \leftarrow iter + 115 end
16 end
17 X_{new} \leftarrow \zeta nuevas muestras (Backtracking line search)<br>18 X_n \leftarrow X_{n-1} \cup X_{new}X_p \leftarrow X_{p-1} \cup X_{new}19 | Actualizar Y_p y I_{act}20 end
21 Calcular D(x)22 for t \in I_{act} do
23 \left| \mathcal{H}(:, t) \leftarrow \frac{h^{(t)}}{\xi t_{ext}}24 end
```
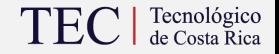

#### <span id="page-48-0"></span>Algorithm 2: SESM-Batch Mode

```
Input: X_0, \mathcal{H}_0, \Theta_0, \alpha, \lambda, \zeta, \eta, tol, iterMax
      Output: \tilde{\mathcal{H}}. D(x)1 Calcular Y_0 y I_{act};\Theta \leftarrow \Theta_0<br>2 for n = 1: n do
  2 for p = 1 : \eta do<br>3 | for t \in Ifor t \in I_{\alpha, c} do
  4 \begin{array}{|c|c|c|}\n\hline\n\text{Calcular y normalizar } X_{p-1}^{(tex)} \text{ y } Y_{p-1}^{(tex)}\ \hline \end{array}5 h^{(t)} \leftarrow \mathcal{H}_0(:, t)<br>6 end
 \begin{array}{c|c} 6 & \text{end} \\ \hline 7 & ite \end{array}iter \leftarrow 1; E(\Theta) \leftarrow tol + 18 Calcular X_{ext}<sub>p−1</sub> y Y_{ext}<sub>p−1</sub>
 9 while iter \leq iterMax \wedge E(\Theta) > tol do
10 \bigg| \qquad \bigg| \qquad \theta \leftarrow \text{D-GD}\Big(X_{ext}t_{p-1}, Y_{ext}t_{p-1}, h^{(t_{ext})}, \Theta, iterD\Big)11 | Calcular \mathcal D12 \Big| h^{(t)} \leftarrow h-ISTA\Big(Y_{ext}{}_{p-1}, h^{(t)}, \mathcal{D}, \alpha, \lambda, \text{iter}h\Big)13 | Calcular E(\Theta); iter \leftarrow iter + 1
\begin{array}{c|c} 14 & \text{end} \\ 15 & X_{\text{eq}} \end{array}15 X_{new} \leftarrow \zeta nuevas muestras (Backtracking line search)<br>16 X_{new} \leftarrow X_{new} + X_{new}16 X_p \leftarrow X_{p-1} \cup X_{new}<br>17 Actualizar Y_p \vee I_{ext}Actualizar Y_p y I_{act}18 end
19 Calcular D(x)20 for t \in I_{act} do
21 \left| \mathcal{H}(:, t) \leftarrow \frac{h^{(t)}}{\xi t_{ext}}22 end
```
#### [Resultados](#page-49-0)

### <span id="page-49-0"></span>Funciones de prueba

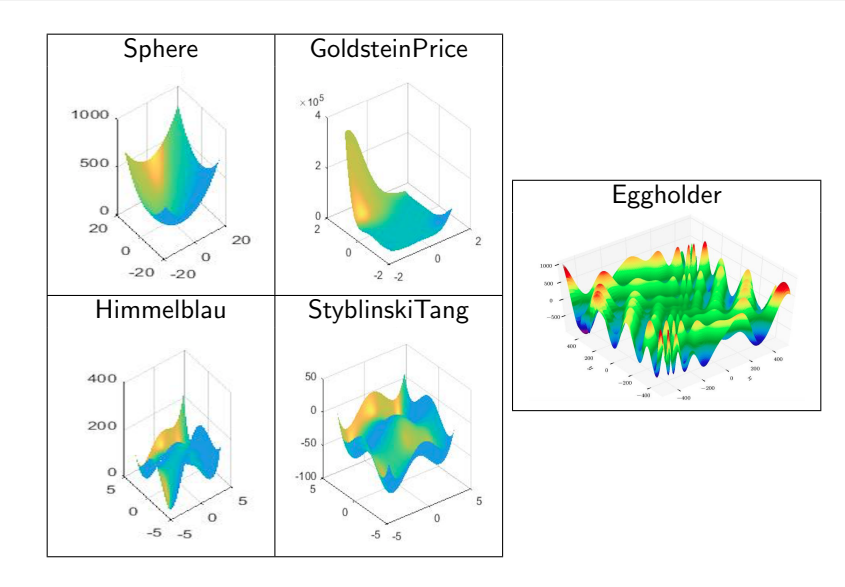

<span id="page-50-0"></span>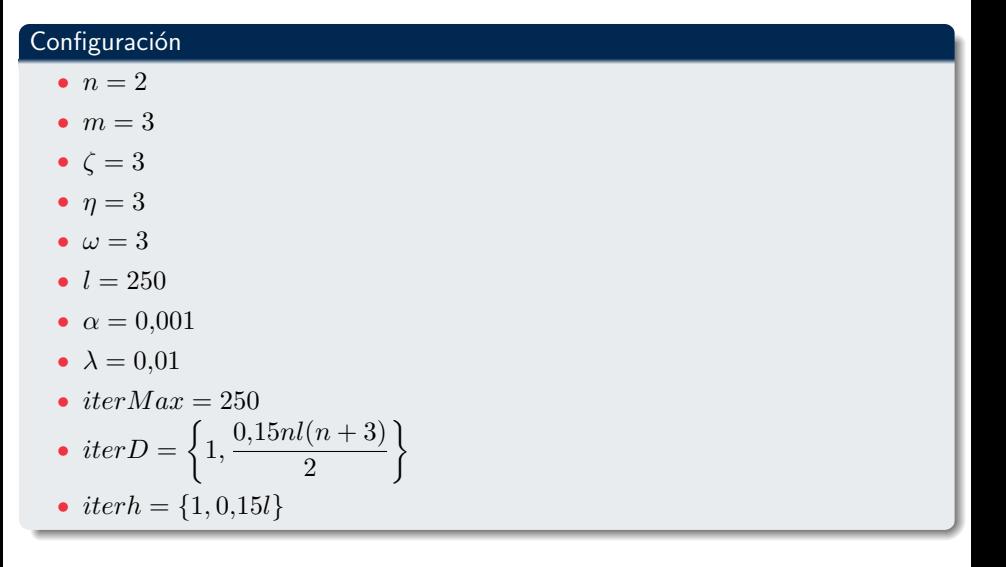

<span id="page-51-0"></span>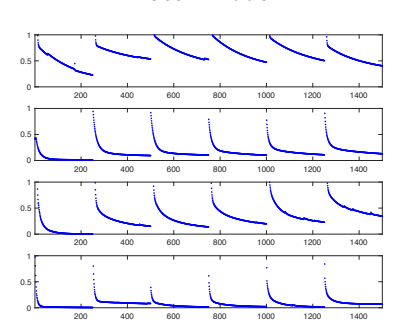

#### Sphere

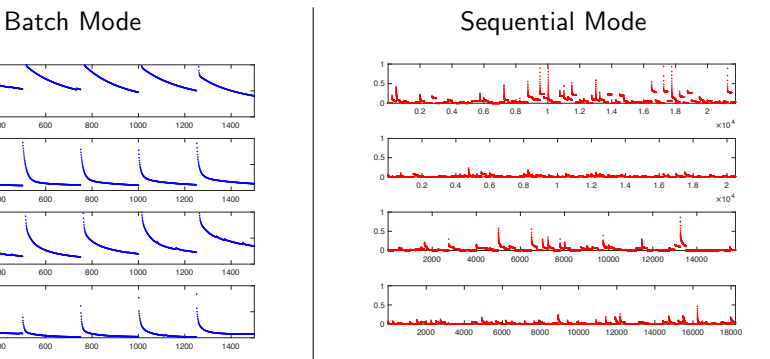

#### Coloquios de Matemática Aplicada 23

GoldsteinPrice

<span id="page-52-0"></span>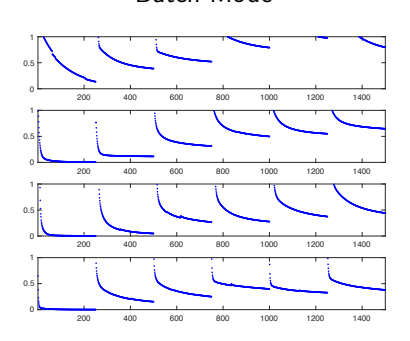

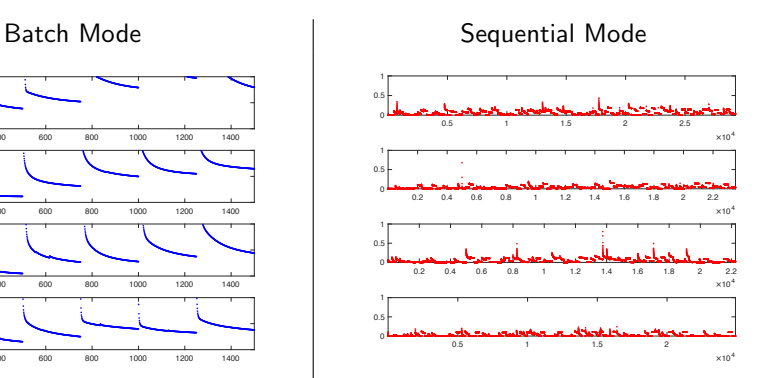

#### Coloquios de Matemática Aplicada 24

#### Himmelblau

<span id="page-53-0"></span>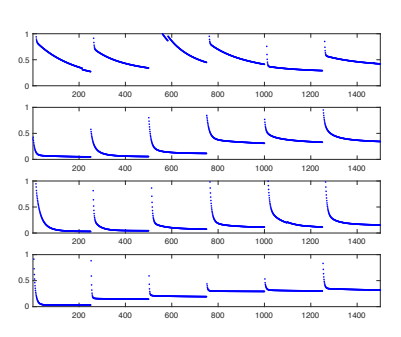

#### Batch Mode **Sequential Mode**

TEC | Tecnológico

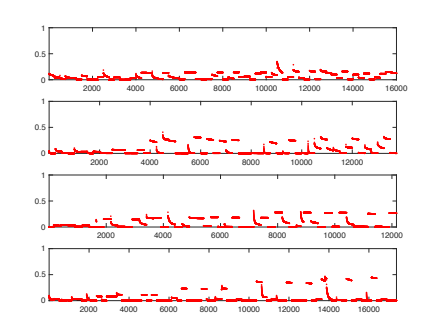

#### Coloquios de Matemática Aplicada 25

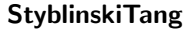

<span id="page-54-0"></span>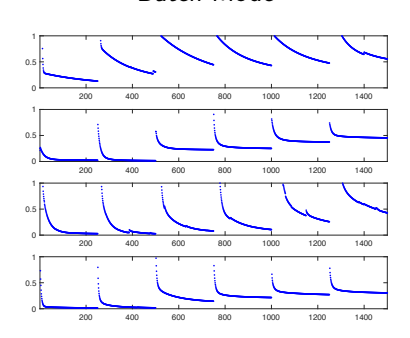

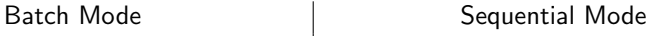

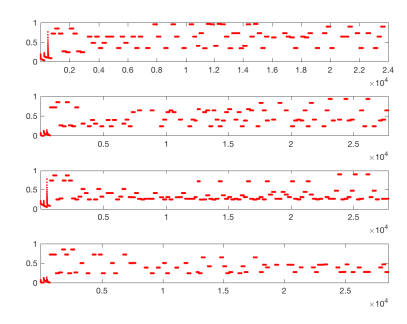

#### Coloquios de Matemática Aplicada 26

Eggholder

<span id="page-55-0"></span>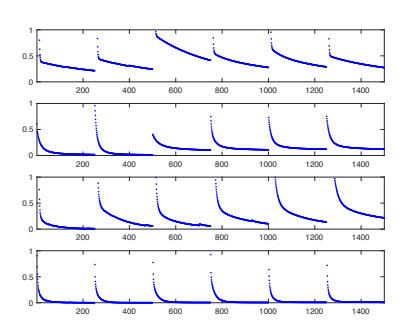

### Batch Mode Sequential Mode

TEC | Tecnológico

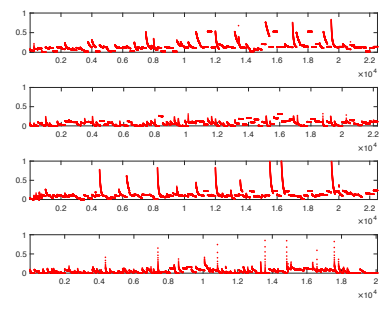

#### Cologuios de Matemática Aplicada 27

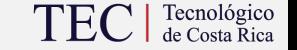

<span id="page-56-0"></span> $\bullet$  Una sola iteración por subrutina no le permite al método aprender lo suficiente de los datos observados.

- <span id="page-57-0"></span>**1** Una sola iteración por subrutina no le permite al método aprender lo suficiente de los datos observados.
- <sup>2</sup> El aumento en la cantidad de iteraciones de las subtinas ayudan a la eficiencia de los métodos.

- <span id="page-58-0"></span>**1** Una sola iteración por subrutina no le permite al método aprender lo suficiente de los datos observados.
- <sup>2</sup> El aumento en la cantidad de iteraciones de las subtinas ayudan a la eficiencia de los métodos.
- $\bullet$  Una cantidad considerable ( $\geq 50\,\%$ ) de iteraciones, por subrutina, sobreajusta los parámetros a las muestras en el instante  $p$ . Obligándolo a empezar de 0 al ajustar con las nuevas muestras en el instante  $p + 1$ .

 $TEC$   $\frac{Teenológico}{\text{de Costa Rica}}$ 

- <span id="page-59-0"></span>**1** Una sola iteración por subrutina no le permite al método aprender lo suficiente de los datos observados.
- <sup>2</sup> El aumento en la cantidad de iteraciones de las subtinas ayudan a la eficiencia de los métodos.
- $\bullet$  Una cantidad considerable ( $\geq 50\,\%$ ) de iteraciones, por subrutina, sobreajusta los parámetros a las muestras en el instante  $p$ . Obligándolo a empezar de 0 al ajustar con las nuevas muestras en el instante  $p+1$ .
- <sup>4</sup> El aumento en la cantidad de iteraciones por subrutina debe ser peque˜no, comparado con la cantidad de parámetros que ajusta cada método.

 $TEC$   $\frac{Teenológico}{\text{de Costa Rica}}$ 

- <span id="page-60-0"></span>**1** Una sola iteración por subrutina no le permite al método aprender lo suficiente de los datos observados.
- <sup>2</sup> El aumento en la cantidad de iteraciones de las subtinas ayudan a la eficiencia de los métodos.
- $\bullet$  Una cantidad considerable ( $\geq 50\,\%$ ) de iteraciones, por subrutina, sobreajusta los parámetros a las muestras en el instante  $p$ . Obligándolo a empezar de 0 al ajustar con las nuevas muestras en el instante  $p+1$ .
- $\bullet$  El aumento en la cantidad de iteraciones por subrutina debe ser pequeño, comparado con la cantidad de parámetros que ajusta cada método.
- **6** Parece que la combinación con 2-2 produce un estancamiento del método en general, se está probando una variación híbrida que cambia la cantidad de iteraciones a 1-2 o 2-1 (con cierta probabilidad) cuando se detecte algún estancamiento en la disminución del RMES.

 $TEC$   $\frac{Teenológico}{\text{de Costa Rica}}$ 

### <span id="page-61-0"></span>Ejemplo de aproximación

## TEC | Tecnológico

#### Himmelblau

- Batch Mode
- $\bullet$   $n=2$
- $\bullet$   $m=5$
- $\bullet$   $\eta = 5$
- $\zeta = 3$
- $l = 250$
- $\alpha = 0.001$
- $\lambda = 0.01$

• 
$$
iterMax = 1000
$$

• 
$$
iterD = \frac{0,15nl(n+3)}{2}
$$

$$
i\text{ }tern=0,15l
$$

### <span id="page-62-0"></span>Ejemplo de aproximación

#### Himmelblau

- Batch Mode
- $\bullet$   $n=2$
- $\bullet$   $m=5$
- $\bullet$   $\eta = 5$
- $\zeta = 3$
- $l = 250$
- $\alpha = 0.001$
- $\lambda = 0.01$

• 
$$
iterMax = 1000
$$

• 
$$
iterD = \frac{0,15nl(n+3)}{2}
$$

• 
$$
iterh = 0,15l
$$

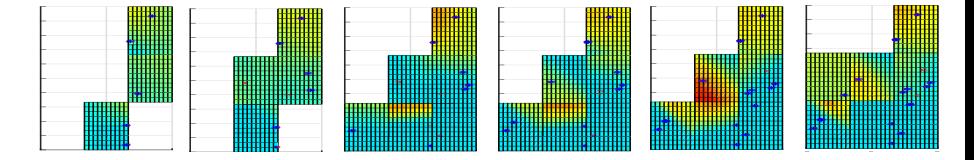

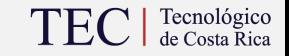

### <span id="page-63-0"></span>Ejemplo de aproximación

## TEC | Tecnológico

#### Himmelblau

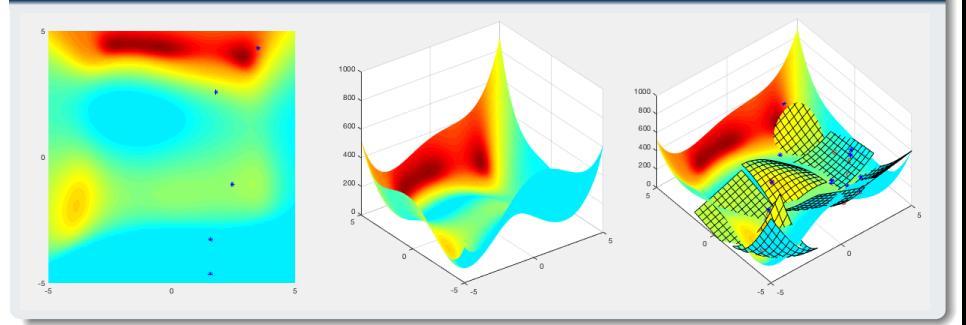

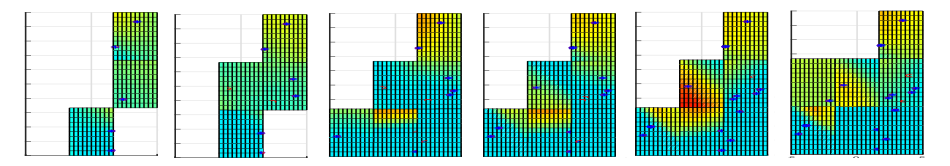

Coloquios de Matemática Aplicada 30

### <span id="page-64-0"></span>Siguiente presentación

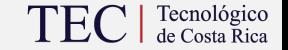

• Optimizador de parámetros:

 $Param = (l, T, iterD, iterh)$  $F = (Tiempo, RMSE, ErrorTotal, Ruido)$ 

### <span id="page-65-0"></span>Siguiente presentación

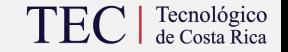

• Optimizador de parámetros:

 $Param = (l, T, iterD, iterh)$  $F = (Tiempo, RMSE, ErrorTotal, Ruido)$ 

• Integración del modelo sustituto propuesto con el optimizador de funciones costosas (NSGA-II, SPEA-2)

### <span id="page-66-0"></span>Siguiente presentación

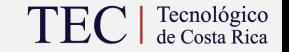

• Optimizador de parámetros:

 $Param = (l, T, iterD, iterh)$  $F = (Tiempo, RMSE, ErrorTotal, Ruido)$ 

- Integración del modelo sustituto propuesto con el optimizador de funciones costosas (NSGA-II, SPEA-2)
- Aplicaciones

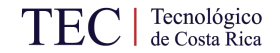

### <span id="page-67-0"></span>Consultas, sugerencias, comentarios,...?

Cologuios de Matemática Aplicada 32